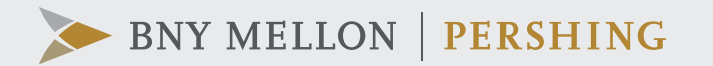

## Operating Efficiently in Today's Digitally Driven World

At the start of the pandemic, global wealth management firms began to adapt to a remote work environment while addressing the needs of concerned investors. With Pershing's long-standing, strategic focus on business resiliency and digitization, we were able to quickly leverage existing operations and technology solutions to support our clients during these unprecedented times.

In this easy-to-use guide, we've synthesized best practices and recommendations, including digital methods, that can help you enhance your firm's critical operational processes to improve the experience for your advisors and their investors.

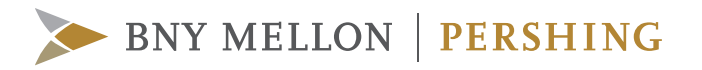

## Operating Efficiently in Today's Digitally Driven World

Respond to today's challenges by adopting these best practices, which can improve efficiency, reduce risk and improve the client experience

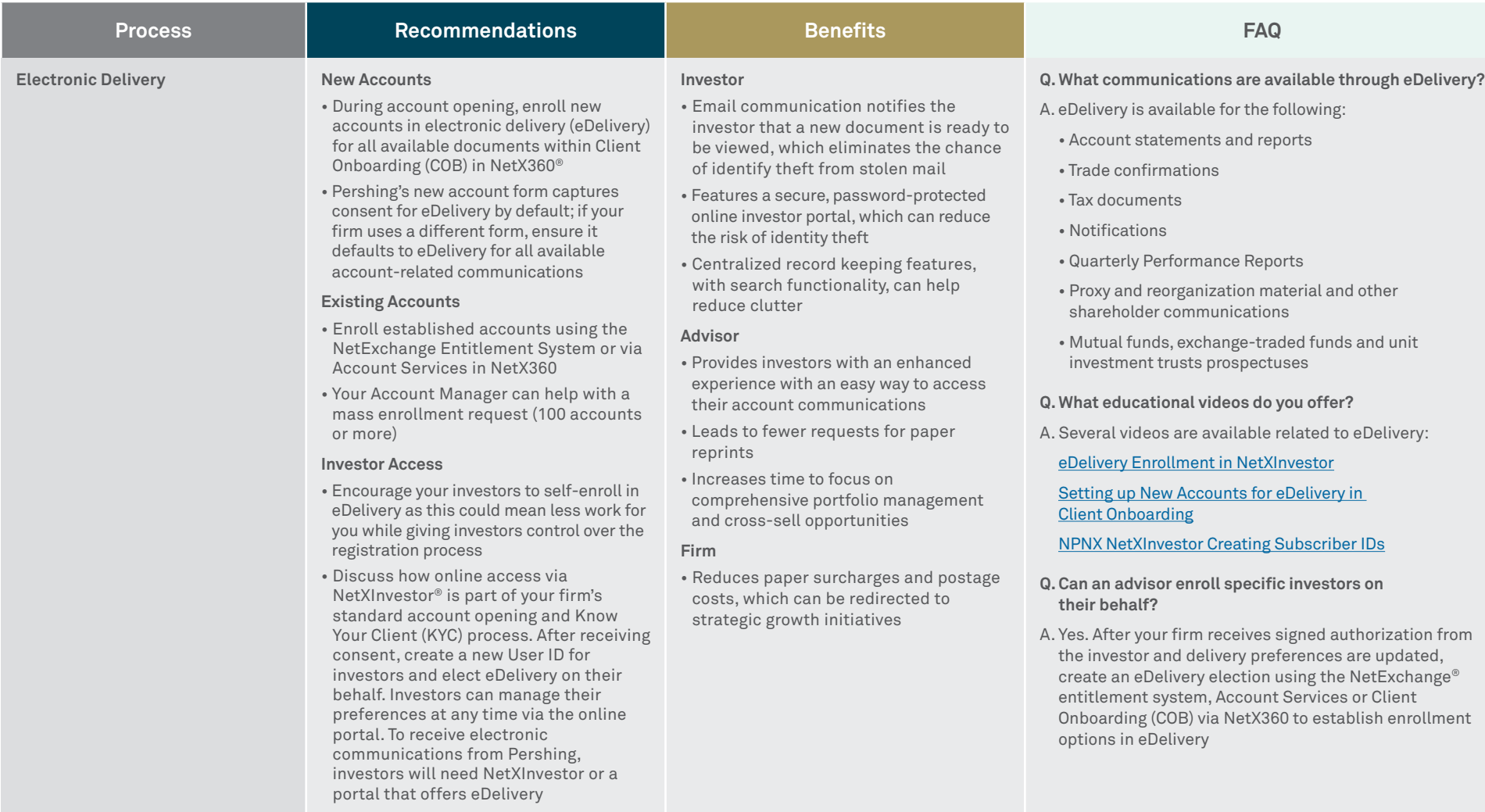

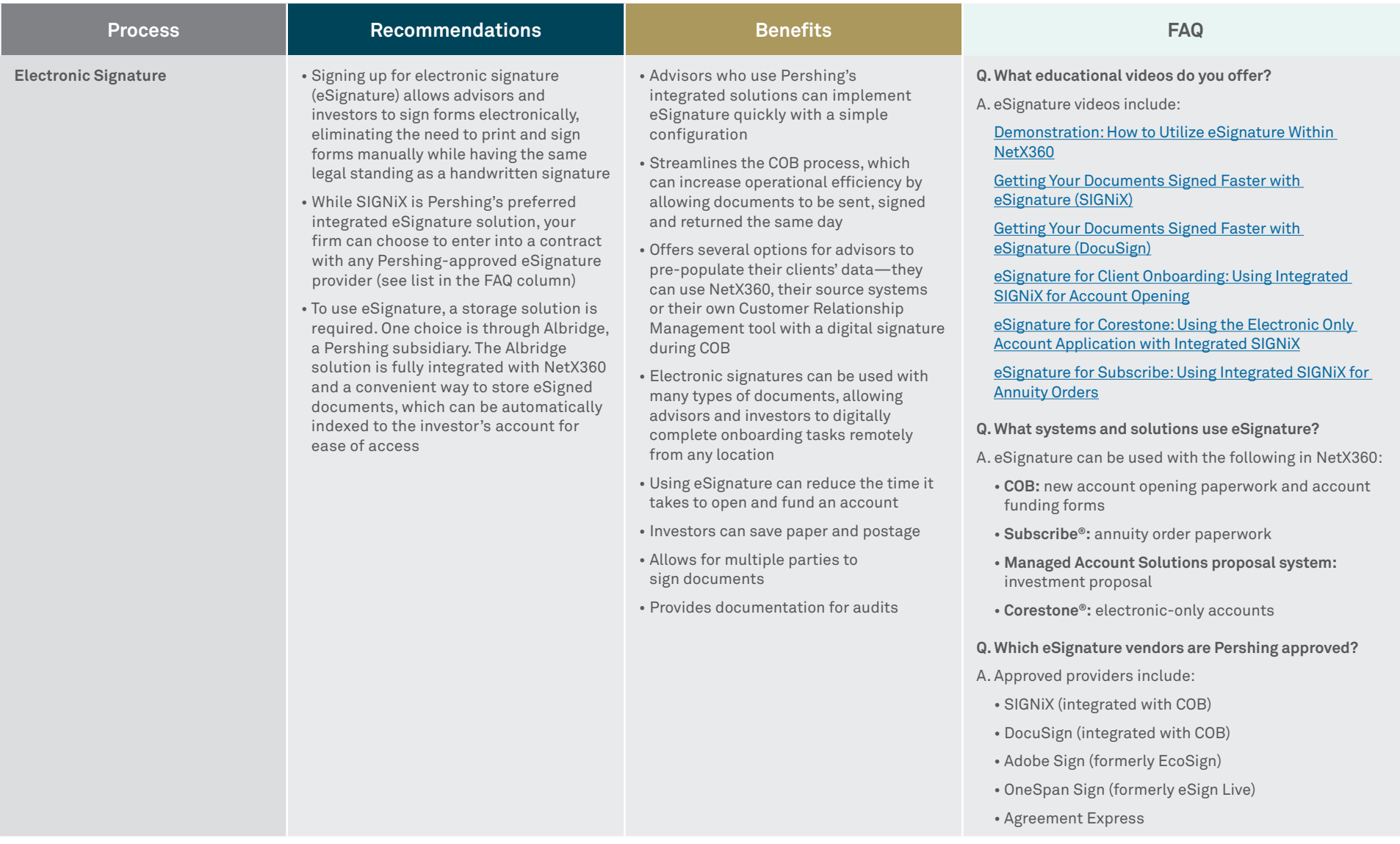

For professional use only. Not for distribution to the public.

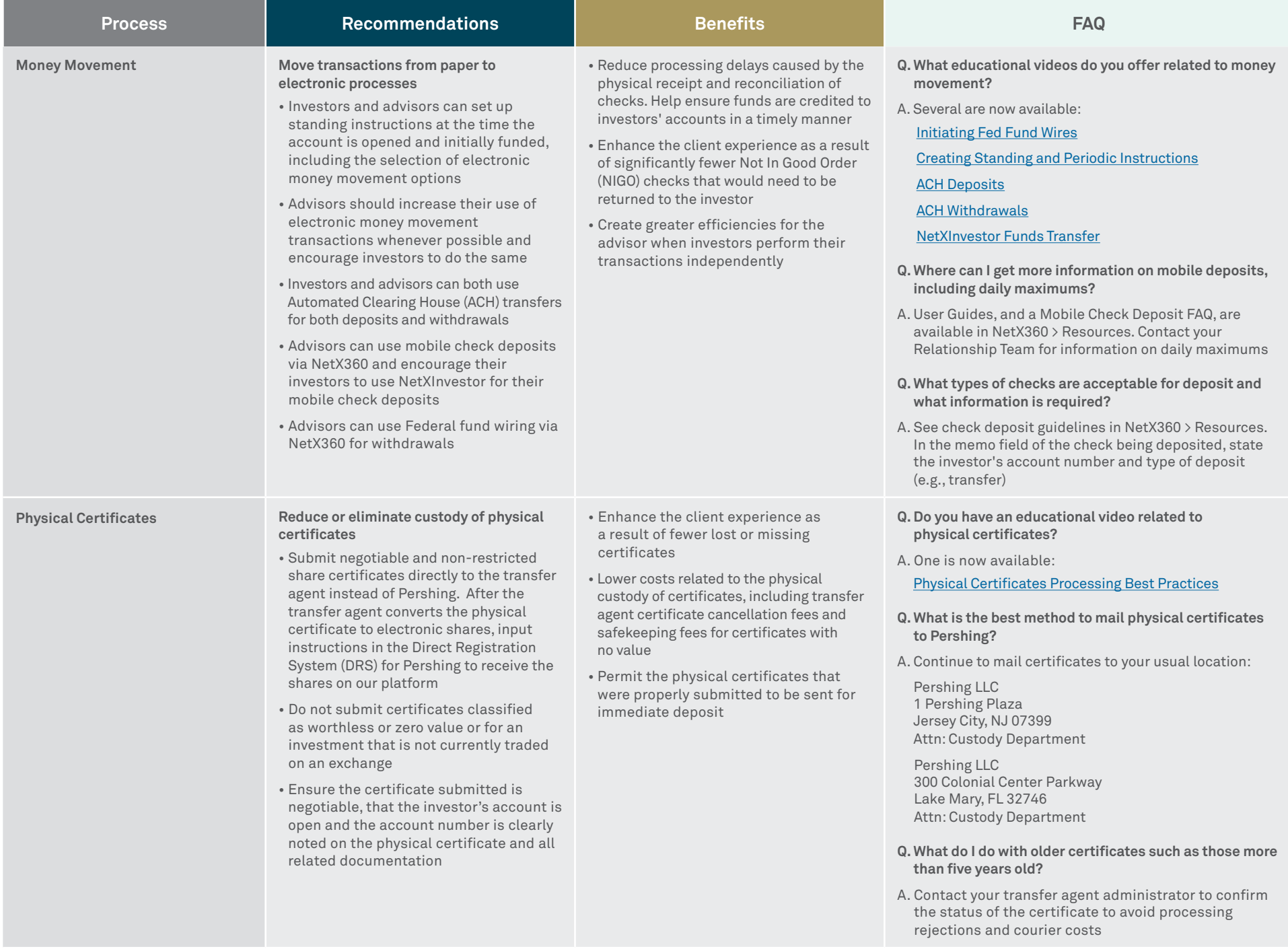

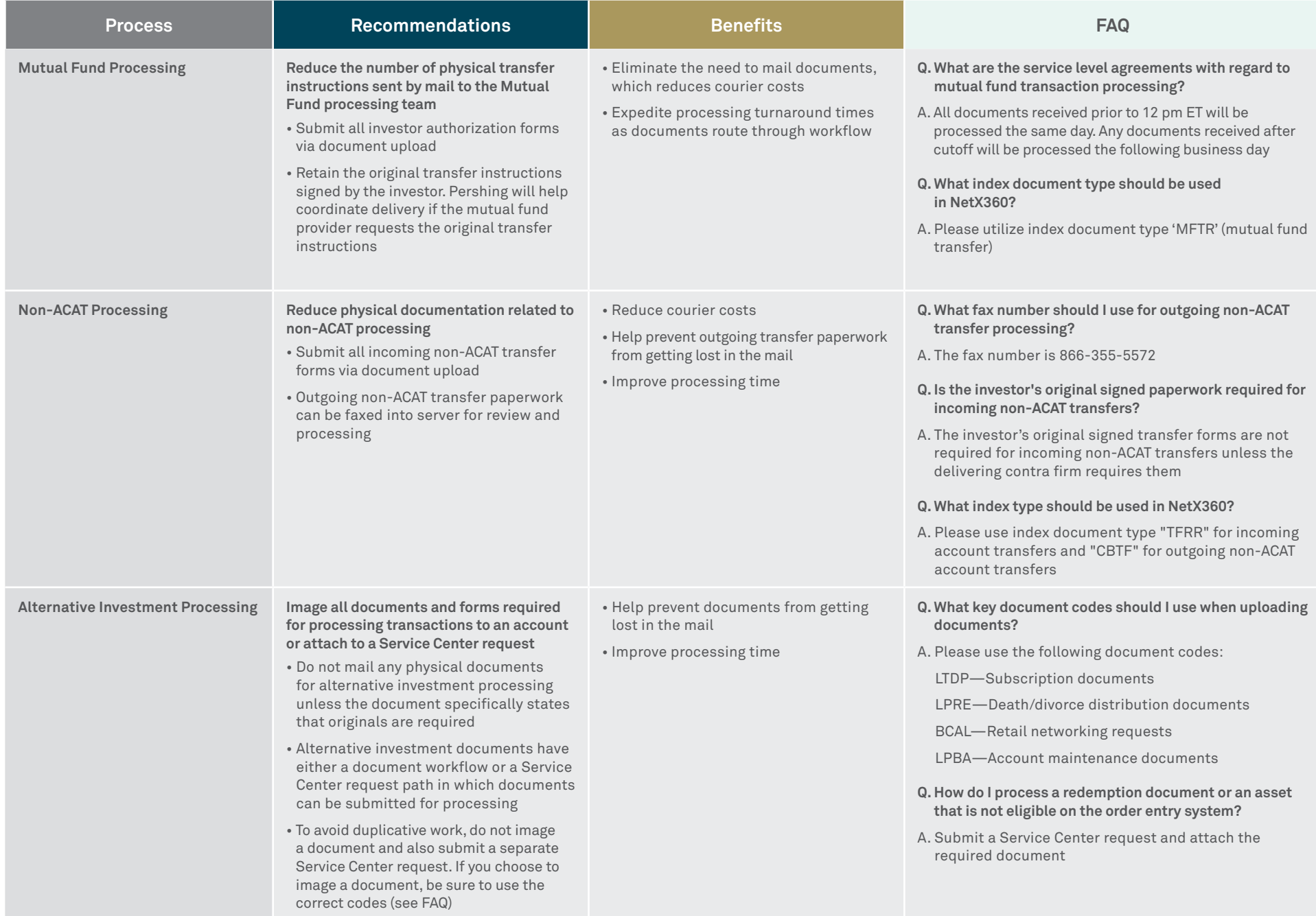

## **For more information, contact 888-367-2563 or visit NetX360 > Resources.**

©2020 Pershing LLC. Pershing LLC, member FINRA, NYSE, SIPC, is a subsidiary of The Bank of New York Mellon Corporation (BNY Mellon). Pershing does not provide investment advice. Affiliated investment advisory services, if offered, are provided by Lockwood Advisors, Inc. (Lockwood), a Pershing affiliate and an investment adviser registered in the United States under the Investment Advisers Act of 1940. For professional use only. Not intended for use by the general public. Trademark(s) belong to their respective owners.

## **pershing.com**

One Pershing Plaza, Jersey City, NJ 07399 108 2370\_PER\_FS\_Operations Guide v2.0\_0920